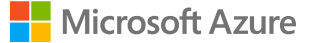

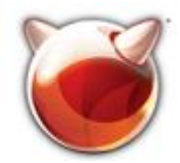

# **FreeBSD on Azure ARM64**

**Souradeep Chakrabarti (schakrabarti@microsoft.com) Wei Hu (weh@microsoft.com)**

#### **Introduction**

- We are from Microsoft Linux Systems Group
- Souradeep Chakrabarti:

Worked on AIX Unix, Linux and FreeBSD for last 11 years. Currently working in Microsoft Linux Systems Group.

• Wei Hu:

Worked on Solaris, VmWare ESXi for 15+ years. Currently also in Microsoft Linux System Group

#### **Preface**

- Microsoft is currently offering Linux in ARM64 SKUs of Azure.
- FreeBSD is available for x86 SKUs in Azure.
- Major appliance vendors use FreeBSD on Azure.
- We are working on enabling FreeBSD on ARM64 SKUs of Azure.
- The following slides are on the major changes done to make it happen.

### **Hyper-V driver in FreeBSD**

#### X86 Hyper-V device driver layout

- vmbus/. The parent of all Hyper-V devices. It also contains code for early initialization, i.e. before any drivers are loaded.
- vmbus/amd64/ and vmbus/i386/. Contains vmbus IDT vector entry and hypercall.
- storvsc/. Synthetic SCSI controller driver.
- netvsc/. Synthetic network controller driver.
- pcib/. PCI bridge driver for SR-IOV/pass-through.
- input/. Synthetic keyboard driver.
- utilities/. Drivers for KVP, VSS, time synchronization etc.
- include/. Shared header files; exposed by the vmbus.

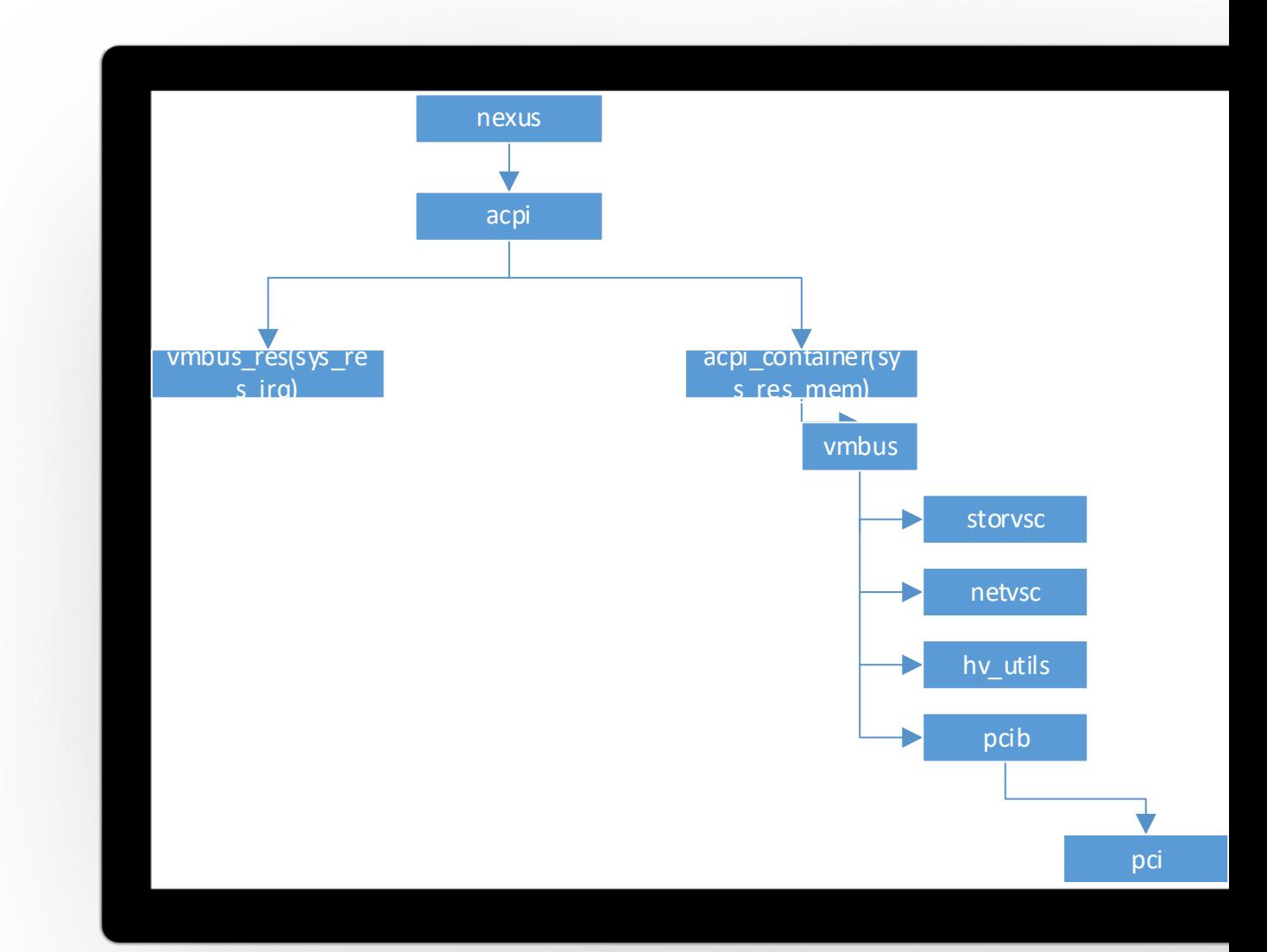

#### **New Hyper-V driver layout**

- vmbus/aarch64/. Contains vmbus\_aarch64.c, hyperv\_reg.h, hyperv\_machdep.h, hyperv\_machdep.c, hyperv\_aarch64.c : These files are specific for ARM64 Hyper-V.
- vmbus\_aarch64.c : Contains new interrupt handler setup and teardown code.
- hyperv\_aarch64.c : Contains Hyper-V identify.
- hyperv\_machdep.c : Contains new hypercalls for ARM64 Hyper-V.
- hyperv\_reg.h : Contains ARM64 specific synthetic MSR values.

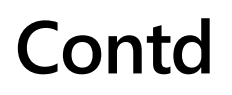

- vmbus/x86/. Contains vmbus\_x86.c, hyperv\_x86.c,hyperv\_reg.h, hyperv\_machdep.h . These are for both i386 and amd64.
- Also new file introduced hyperv\_common\_reg.h, which contains common synthetic MSR values for Hyper-V.
- This approach to avoid redundancy of the code.

## **Use of ARM SMCCC HVC**

- To implement writing of MSR and reading of MSR in ARM64 HvCallSetVpRegisters hypercall and HvCallGetVpRegisters hypercall is used.
- To have the Hypercalls from El1 to El2, ARM SMCCC HVC is used
- HvCallGetVpRegisters accesses registers beyond a0 to a3. For that SMCCC 1.2 is implemented.

• Code : sys/dev/psci/smccc\_arm64.S sys/dev/psci/smccc.h

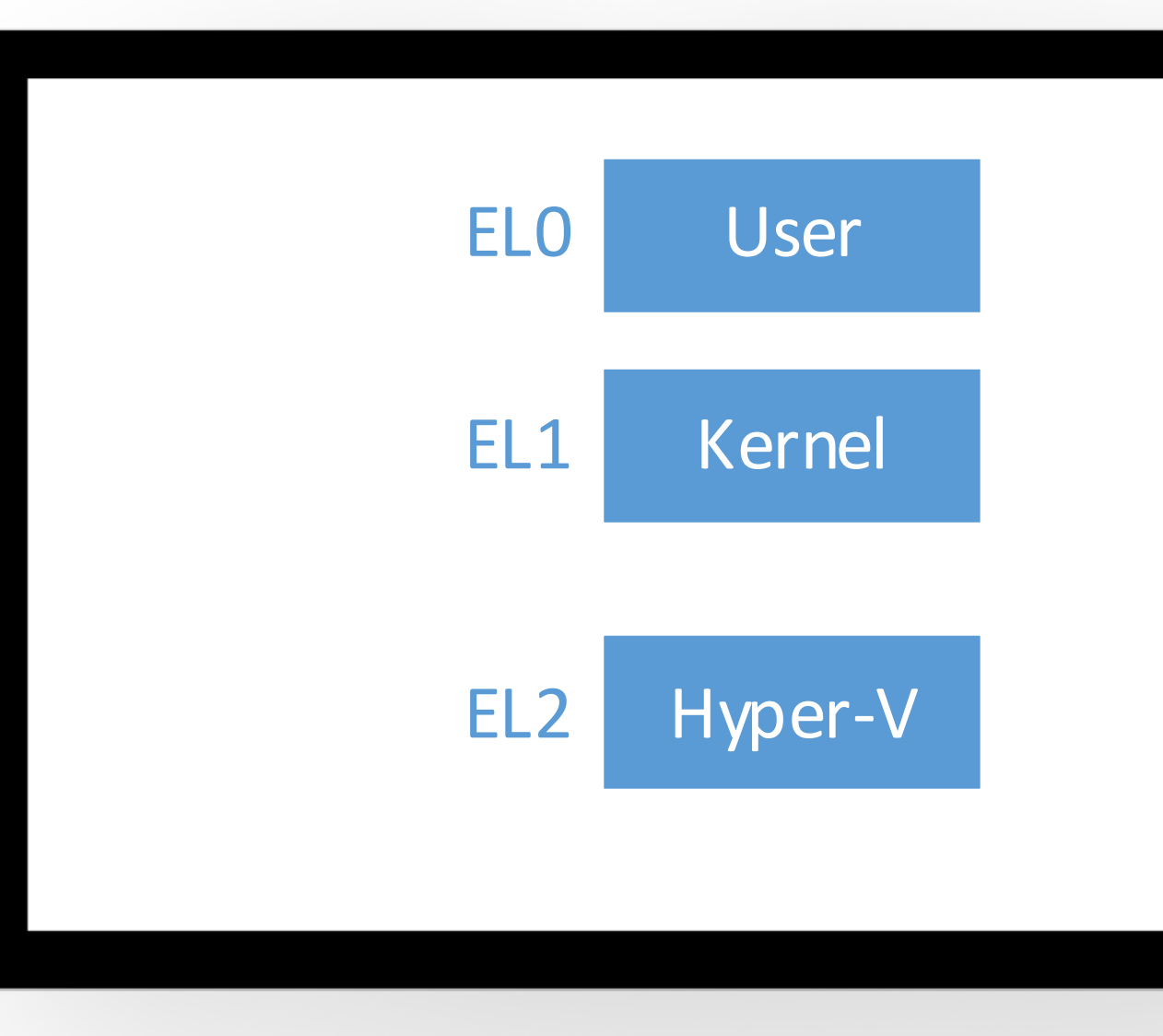

### **Hyper-v identify and LOAD**

- Azure ARM64 hosts virtualizes the system counter and timer defined by the ARM64 architecture.
- Hyper-V synthetic timer counter initialization is not required here.
- hypercall page setup is moved from hyperv.c to x86 specific hyperv\_x86.c, along with hyperv timer counter initialization.
- hyperv\_et.c is also not required for ARM64, it is now for x86.
- Have used ACPI FADT to identify Hyper-V, which was done using CPUID in x86.
- Have used ARM SMCCC HVC to identify certain features of Hyper-V and to set the guest OS id.

#### **EFI Serial console**

- EFI serial console was not working and was causing hang during loading.
- Upon investigation, it was found the problem is coming from efi comconsole setAttribute().
- https://bugs.freebsd.org/bugzilla/show\_bug.cgi?id=266248
- The fix of the same has been committed :
- https://cgit.freebsd.org/src/commit/?id=4b2322bba19d26f91d0f1a993798c52ebf4 5d41b

## **Hyper-V Vmbus**

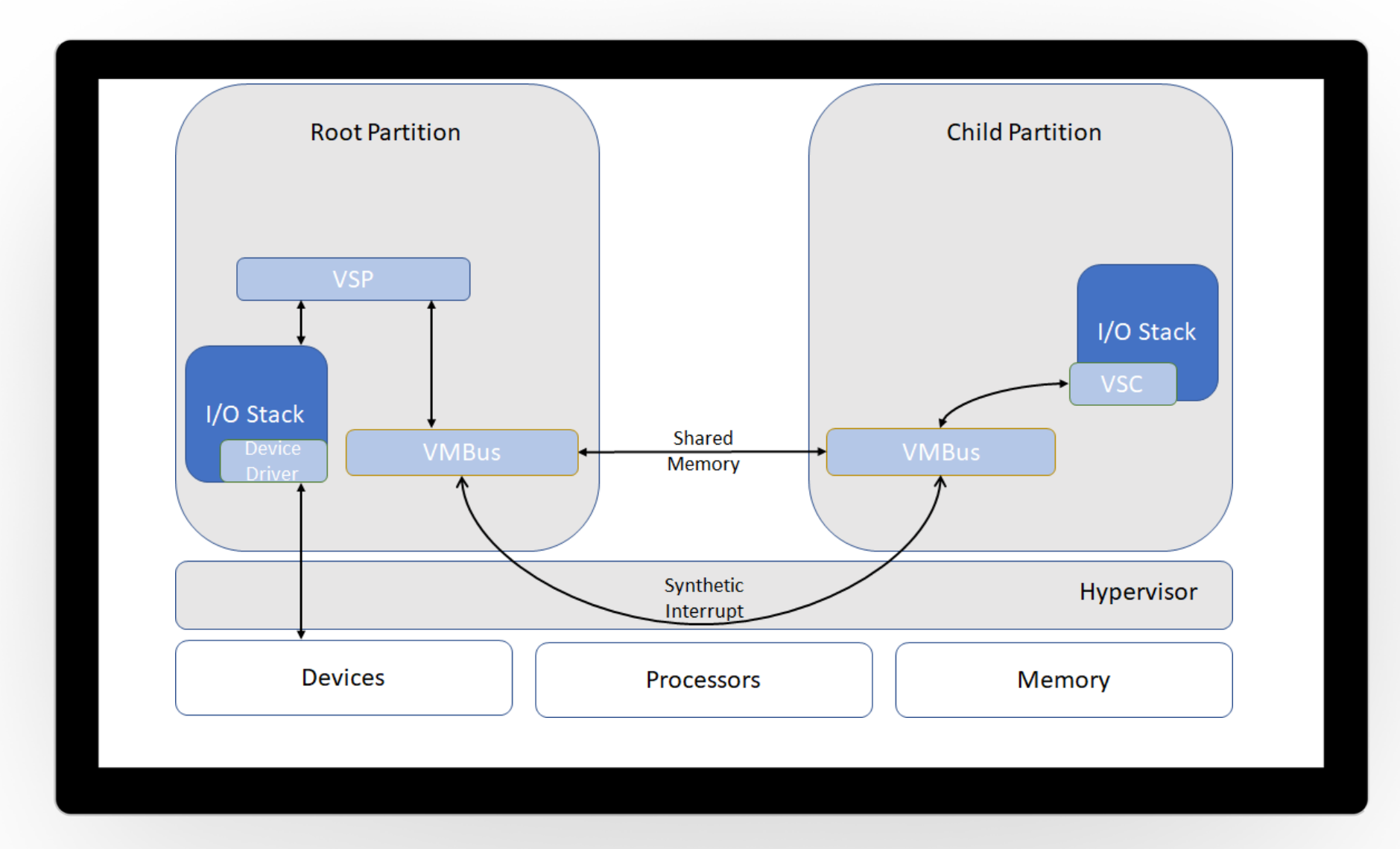

#### **VMBUS Interrupt handling**

x86 VMBus was using Free IDT vector for Hyper-V ISR. In ARM64 VMBus uses Interrupt mentioned in the CRS of the HID VMBus.

```
This resource is currently owned by vmbus_res as a 
direct child of ACPI.
To access this resource from vmbus res,
we have used :
```

```
devclass get device(devclass find("vmbus res"),0)
```
Also introduced new attributes in vmbus softc: ires, icookie and vector.

#### **Hyper-V acpi table**

```
Name (_HID, "VMBus") // _HID: Hardware ID
    Name (_UID, Zero) // _UID: Unique ID
    ...
    Name ( CRS, ResourceTemplate () // CRS:
Current Resource Settings
    {
      Interrupt (ResourceConsumer, Edge, 
ActiveHigh, Exclusive, ,, )
      {
```
0x00000012,

}

#### **Contd.**

- From the successful allocated ires resource, we are getting the irq number using rman\_get\_virtual(), which we are using then for synthetic interrupt controller setup. sc->vmbus\_idtvec = irq\_data->irq;
- These changes are in vmbus\_aarch64.c and the lapic based
	- IDT vector setup has been moved in vmbus\_x86.c

#### **vmbus pcib**

- Enabled vmbus\_pcib for to use accelerated networking feature of Hyper-V in Azure.
- Hyper-V does not emulate a full-fledged PCI bridge.
- A cooperative PCI bridge driver is needed on FreeBSD.
	- Handle PCI configuration space accessing.
	- Setup BARs for SR-IOV/passed-through devices.
	- Remap MSI/MSI-X data and address.
- This is to enable SR-IOV, AN, NVME enabled for FreeBSD on ARM64 Hyper-V.

#### **Enable SPI-MSIX mapping**

- Azure HCI in ARM64 uses SPI to map MSIX, as it is not supporting ITS and LPI.
- FreeBSD ACPI did not had support for MBI ranges, and gicv3 driver only support SPIs under FDT.
- In this course of work, gic\_v3\_acpi\_attach() has been changed to address mbi start and mbi end and to register with intr\_msi\_register().

#### **CHANGE in VMBUS\_PCIB**

- In Azure ARM64 HCI, PCI protocol version 1.4 was required to communicate with the host.
- New message structures were required to be supported by host side, for succesful VF attachment.
- Also, in x86 nexus used to take care of msix allocation, release and mapping. Those have changed here to use intr\_alloc/intr\_release/intr\_map functions.

#### **Current performance**

- This gives a performance boost on I/O by avoiding the synthetic devices, and using Hyper-V DDA.
- As of today, the network performance of FreeBSD on Azure ARM64 per with Linux.

#### **Current upstream changes**

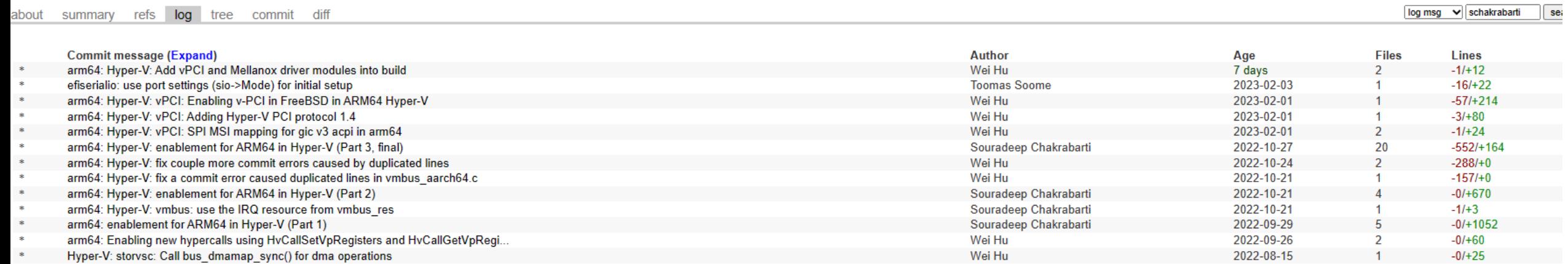

#### **What is next…**

- During provisioning on Azure, following issues were seen intermittently:
	- panic: ram\_attach: resource 7 failed to attach.
	- The VM boots up fine for the first time. But the second boot with 'reboot' command in guest caused either panic or filesystem inconsistency error.
	- VM boot hangs with certain error in CAM layer when the VM has more than 4 synthetic nics
	- VM boots up fine with ZFS root filesystem. But at certain stage it panic in certain ZFS routines.
	- UFS checksum error when the data disk is UFS

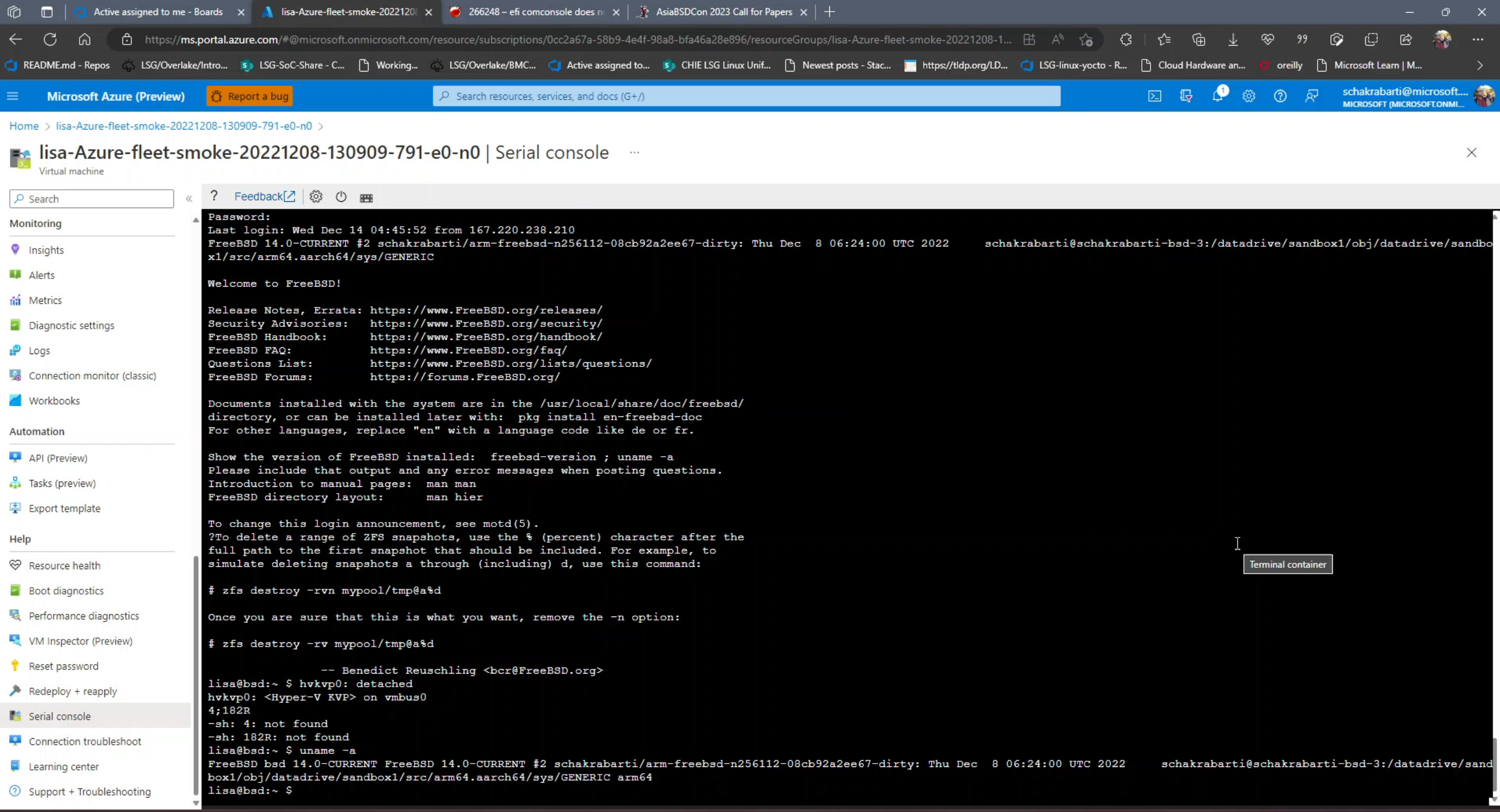

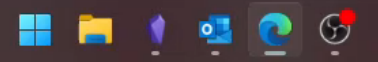

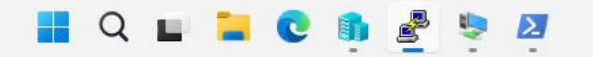

System shutdown time has arrived Dec 14 07:59:18 shutdown[1459]: power-down by root: Dec 14 07:59:18 syslogd: exiting on signal 15 Waiting (max 60 seconds) for system process 'vnlru' to stop... done Waiting (max 60 seconds) for system process 'syncer' to stop... Syncing disks, vnodes remaining... 0 0

Shutdown NOW! shutdown: [pid 1459] x Installation of FreeBSD complete! x x Would you like to reboot into the x x installed system now?  $\mathbf{x}$ x [ Reboot ] [Shutdown] [Live CD ] x 

lggggggggggggwCompletetgggggggggggggk

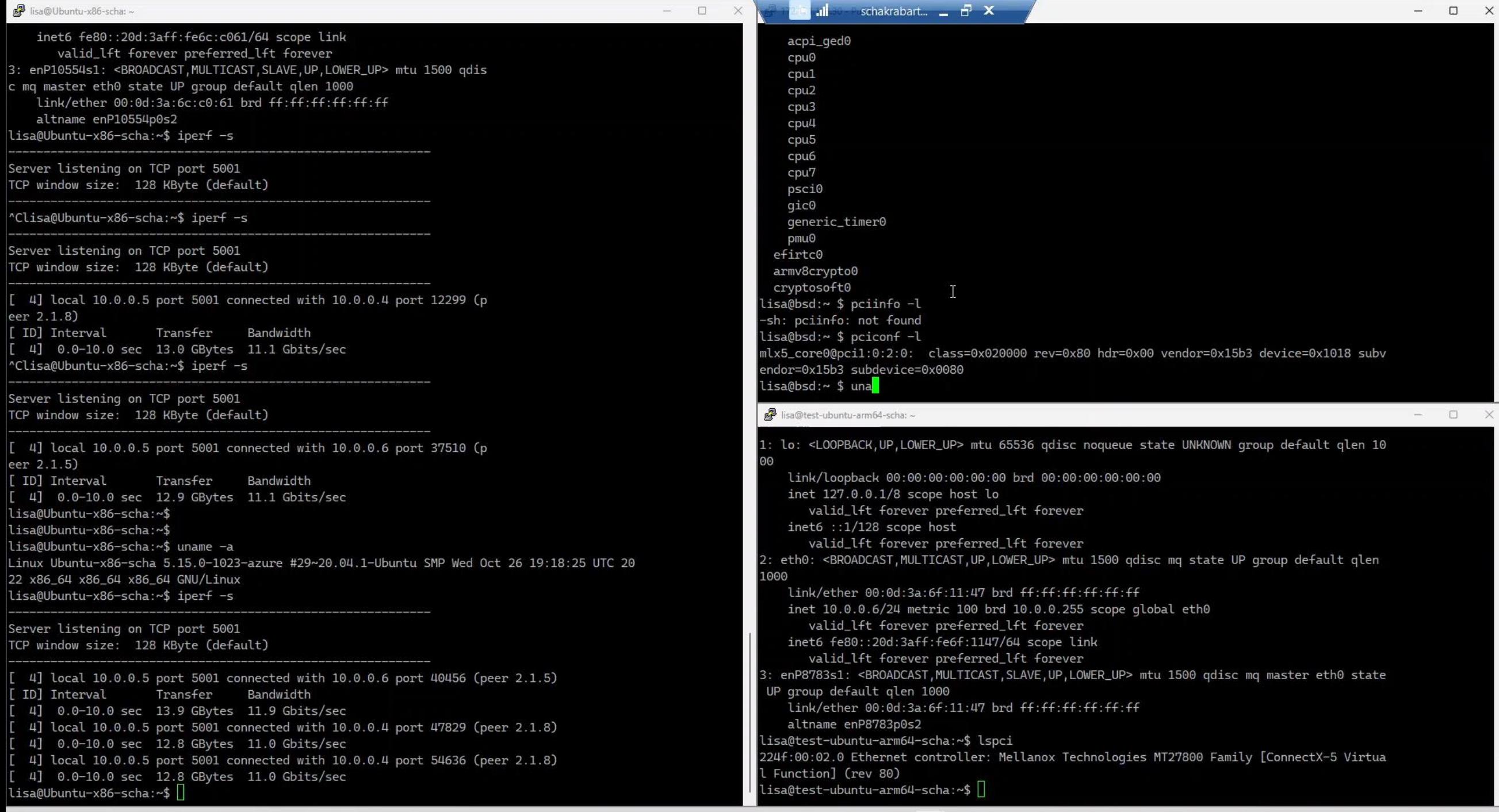

#### **HITRO AUGANISC**

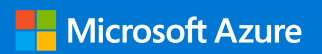

**Thank you.**

© Copyright Microsoft Corporation. All rights reserved.